# 計算機科学第一

第二回 Readable Code

### • きれいにインデントしなさい

- きれいにインデントしなさい
- きちんとコメントを書きなさい

- きれいにインデントしなさい
- きちんとコメントを書きなさい
- 一貫したスタイルで書きなさい

- きれいにインデントしなさい
- きちんとコメントを書きなさい
- 一貫したスタイルで書きなさい
- 簡潔なプログラムを書きなさい

人々は言う

- きれいにインデントしなさい
- きちんとコメントを書きなさい
- 一貫したスタイルで書きなさい
- 簡潔なプログラムを書きなさい
- 明快なプログラムを書きなさい

人々は言う

- きれいにインデントしなさい
- きちんとコメントを書きなさい
- 一貫したスタイルで書きなさい
- 簡潔なプログラムを書きなさい
- 明快なプログラムを書きなさい
- わかりやすい変数名を使いなさい

人々は言う

- きれいにインデントしなさい
- きちんとコメントを書きなさい
- 一貫したスタイルで書きなさい
- 簡潔なプログラムを書きなさい
- 明快なプログラムを書きなさい
- わかりやすい変数名を使いなさい
- 長いメソッドは複数のメソッドに分割しなさい

人々は言う

- きれいにインデントしなさい
- きちんとコメントを書きなさい
- 一貫したスタイルで書きなさい
- 簡潔なプログラムを書きなさい
- 明快なプログラムを書きなさい
- わかりやすい変数名を使いなさい
- 長いメソッドは複数のメソッドに分割しなさい
- 大きなクラスは複数のクラスに分割しなさい

- きれいにインデントしなさい
- きちんとコメントを書きなさい
- 一貫したスタイルで書きなさい
- 簡潔なプログラムを書きなさい
- 明快なプログラムを書きなさい
- わかりやすい変数名を使いなさい
- 長いメソッドは複数のメソッドに分割しなさい
- 大きなクラスは複数のクラスに分割しなさい
- 変数のスコープを小さくしなさい

- きれいにインデントしなさい
- きちんとコメントを書きなさい
- 一貫したスノ 」 で書きなさい ● つくらになる。 で書きなさい<br>
● 簡潔なプログラム: 書きなさい<br>
● 明快なプログラムを書きなさい
	- 簡潔なプロ フム·書きなさい
	- 明快なプロクレムを書きなさい
	- わかりやすい変数名を使いなさい
	- 長いメソッドは複数のメソッドに分割しなさい
	- 大きなクラスは複数のクラスに分割しなさい
	- 変数のスコープを小さくしなさい

- きれいにインデントしなさい
- きちんとコメントを書きなさい
- 一貫したスタイルで書きなさい
- 簡潔なプログラムを書きなさい
- 明快なプログラムを書きなさい
- わかりやすい変数名を使いなさい
- 長いメソッドは複数のメソッドに分割しなさい
- 大きなクラスは複数のクラスに分割しなさい
- 変数のスコープを小さくしなさい

- きれいにインデントしなさい
- きちんとコメントを書きなさい
- 一貫したスレールで書きなさい
- 簡潔なプログラムを書きなさい ー買したスリーで書きなさい<br>- 簡潔なプログラムを書きなさい<br>- 明快なプログラムを書きなさい
	- 明快なプロクラムを書きなさい
	- わかりやすい変数名を使いなさい
	- 長いメソッドは複数のメソッドに分割しなさい
	- 大きなクラスは複数のクラスに分割しなさい
	- 変数のスコープを小さくしなさい

- きれいにインデントしなさい
- きちんとコメントを書きなさい
- 一貫したスノー で書きなさい
- 簡潔なプログラムを書きなさい ー買したスレートで書きなさい<br>- 簡潔なプログラムを書きなさい<br>- 明快なプログラムを書きなさい
	- 明快なプロクラムを書きなさい
	- わかりやすい変数名を使いなさい
	- 長いメソッドは複数のメソッドに分割しなさい
	- 大きなクラスは複数のクラスに分割しなさい
	- 変数のスコープを小さくしなさい

- きれいにインデントしなさい
- きちんとコメントを書きなさい
- 一貫したスノイ で書きなさい
- 簡潔なプログラムを書きなさい ー買したスレートで書きなさい<br>- 簡潔なプログラムを書きなさい<br>- 明快なプログラムを書きなさい
	- 明快なプロクラムを書きなさい
	- わかりやすい変数名を使いなさい
	- 長いメソッドは複数のメソッドに分割しなさい
	- 大きなクラスは複数のクラスに分割しなさい
	- 変数のスコープを小さくしなさい

# 本当に大事なことは

- きれいにインデントしなさい
- きちんとコメントを書きなさい
- 一貫したスタイルで書きなさい
- 簡潔なプログラムを書きなさい
- 明快なプログラムを書きなさい
- わかりやすい変数名を使いなさい
- 長いメソッドは複数のメソッドに分割しなさい
- 大きなクラスは複数のクラスに分割しなさい
- 変数のスコープを小さくしなさい

- きれいにインデントしなさい
- きちんとコメントを書きなさい

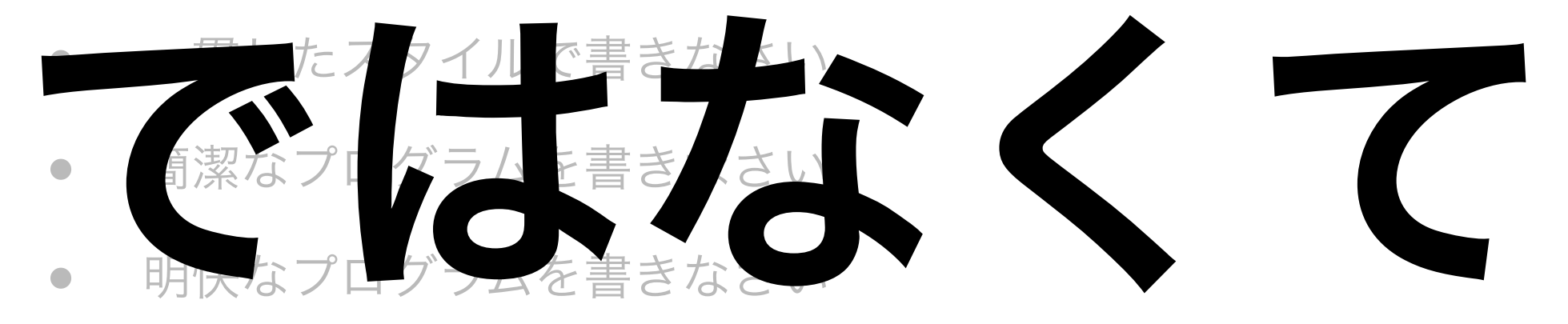

- わかりやすい変数名を使いなさい
- 長いメソッドは複数のメソッドに分割しなさい
- 大きなクラスは複数のクラスに分割しなさい
- 変数のスコープを小さくしなさい

- きれいにインデントしなさい
- きちんとコメントを書きなさい

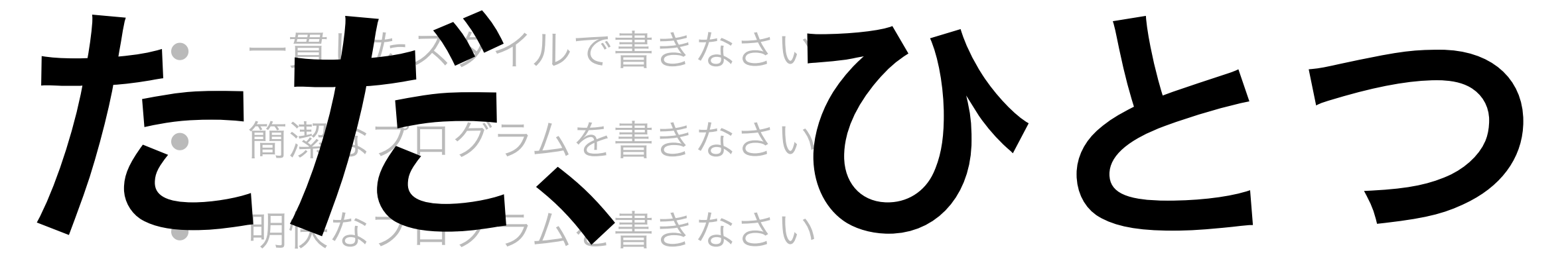

- わかりやすい変数名を使いなさい
- 長いメソッドは複数のメソッドに分割しなさい
- 大きなクラスは複数のクラスに分割しなさい
- 変数のスコープを小さくしなさい

## 良いプログラムを書きなさい

Tuesday, October 16, 12

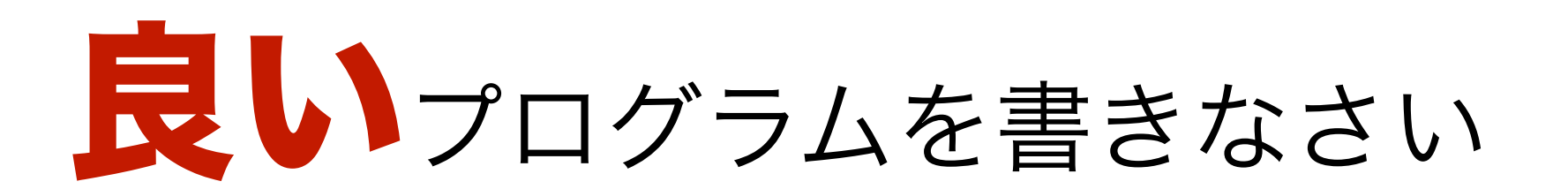

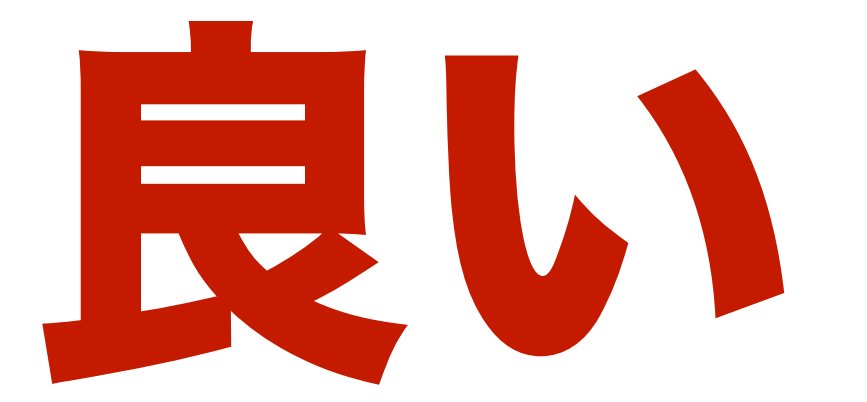

## 良いプログラム?

# 良いプログラム

● バグが少ない

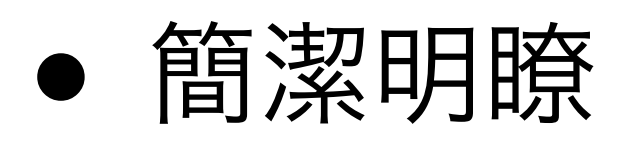

- 理解しやすい
- 拡張しやすい
- バグを修正しやすい

# 良いプログラム

● バグが少ない

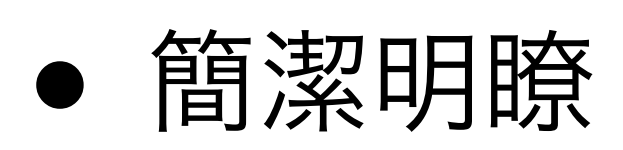

● 理解しやすい

でも、良いプログラムを 書くには長年の経験と勘 が必要じゃないの?

- 拡張しやすい
- バグを修正しやすい

### プログラムは、自分以外の誰かが読んで 理解する時間を最小化すべきだ

## プログラムは、自分以外の誰かが読んで 理解する時間を最小化すべきだ

このコードは誰にも見せないもん

## プログラムは、自分以外の誰かが読んで 理解する時間を最小化すべきだ

このコードは誰にも見せないもん ⇒ 諸君のコードは僕やTAが見る

## プログラムは、自分以外の誰かが読んで 理解する時間を最小化すべきだ

このコードは誰にも見せないもん ⇒ 諸君が会社で書くコードはプロジェク トの他人が見る

## プログラムは、自分以外の誰かが読んで 理解する時間を最小化すべきだ

このコードは誰にも見せないもん ⇒ ひと月前の自分は赤の他人。嘘だと 思ったら、夏学期に書いたコードを見直 してごらん。

## プログラムは、自分以外の誰かが読んで 理解する時間を最小化すべきだ

このプログラムのどこが分りにくいって 言うのさ?

## プログラムは、自分以外の誰かが読んで 理解する時間を最小化すべきだ

このプログラムのどこが分りにくいって 言うのさ? プログラムの前提知識を持たない人が読 むことを想定しなさい。

### プログラムは、自分以外の誰かが読んで 理解する時間を最小化すべきだ

これ見れば大体わかるでしょ?
#### プログラムは、自分以外の誰かが読んで 理解する時間を最小化すべきだ

これ見れば大体わかるでしょ? いい加減な理解ではなく、プログラムの 正当性の検証、機能追加、バグ修正がで きるレベルの理解が可能なことが重要。

#### プログラムは、自分以外の誰かが読んで 理解する時間を最小化すべきだ

これ見れば大体わかるでしょ? いい加減な理解ではなく、プログラムの 良いプログラム 正当性の検証、機能追加、バグ修正がで きるレベルの理解が可能なことが重要。 読めるプログラム ⇒

#### プログラムは、自分以外の誰かが読んで 理解する時間を最小化すべきだ

じゃ、徹底的に短いコードを書けばいい んだね!

#### プログラムは、自分以外の誰かが読んで 理解する時間を最小化すべきだ

じゃ、徹底的に短いコードを書けばいい んだね! そういう傾向はあるけれど、短くするば かりに分りにくくしてはいけない。

## 短ければいいのか?

- RightMostBit.java を参照
	- 3種類のコードのいずれがよいか?

#### プログラムは、自分以外の誰かが読んで 理解する時間を最小化すべきだ

可読性を向上すれば、 あなたは有能になった気分になるし、 バグも減って、

みんながあなたのコードを使いたがる

### きれいなコードの基礎

• 識別子の名前に情報を詰め込もう

● 誤解を避ける命名を試みよう

- 適切なコメントを書こう
- 変数のスコープに気をつけよう
- 一般的な命名規則にしたがおう

#### 識別子の名前に

#### 情報を詰め込むこと

- 意味を持たない名前の識別子を安易に使って はいけない
	- tmp
	- retval
	- foo, bar, baz, qux
	- hoge, piyo, fuga, boge, poi
	- $a, b, c, ...$

#### え~、でも名前が思いつか

ないよ~

#### • 変数の値を説明する言葉や変数を利用 する目的を名前にしましょう

### え~、でも名前が思いつか ないよ~

```
double euclideanNorm(double[] v) {
  var retval = 0.0;
  for (int i = 0; i < v. length; i + +) {
     retval += v[i]*v[i]; }
   return Math.sqrt(retval);
}
```
## え~、でも名前が思いつか ないよ~ double euclideanNorm(double[] vector) { var retval  $= 0.0$ ;

```
for (int i = 0; i < vector.length; i +) {
   retval += vector[i]*vector[i];
```

```
 return Math.sqrt(retval);
```
}

}

# え~、でも名前が思いつか ないよ~

```
double euclideanNorm(double[] vector) {
   var sum_squares = 0.0;
  for (int i = 0; i < vector.length; i +) {
     sum_squares += vector[i]*vector[i];
 }
   return Math.sqrt(sum_squares);
}
```
## さらに、

```
double euclideanNorm(double[] vector) {
   var sum_squares = 0.0;
   for (double v : vector)
     sum_squares += v * v; return Math.sqrt(sum_squares);
}
```
## tmpが許されることも

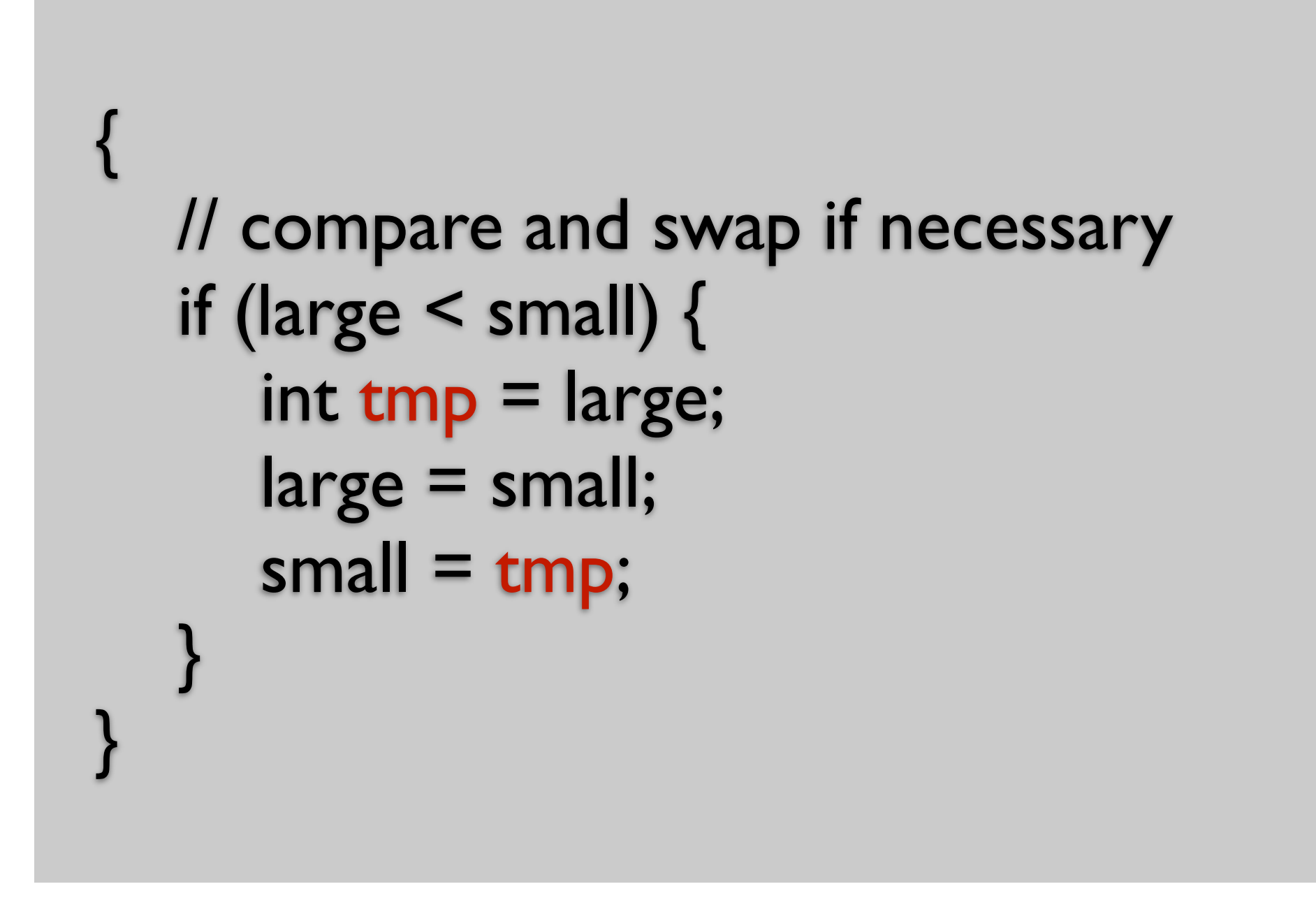

### Javaに並列代入があったら?

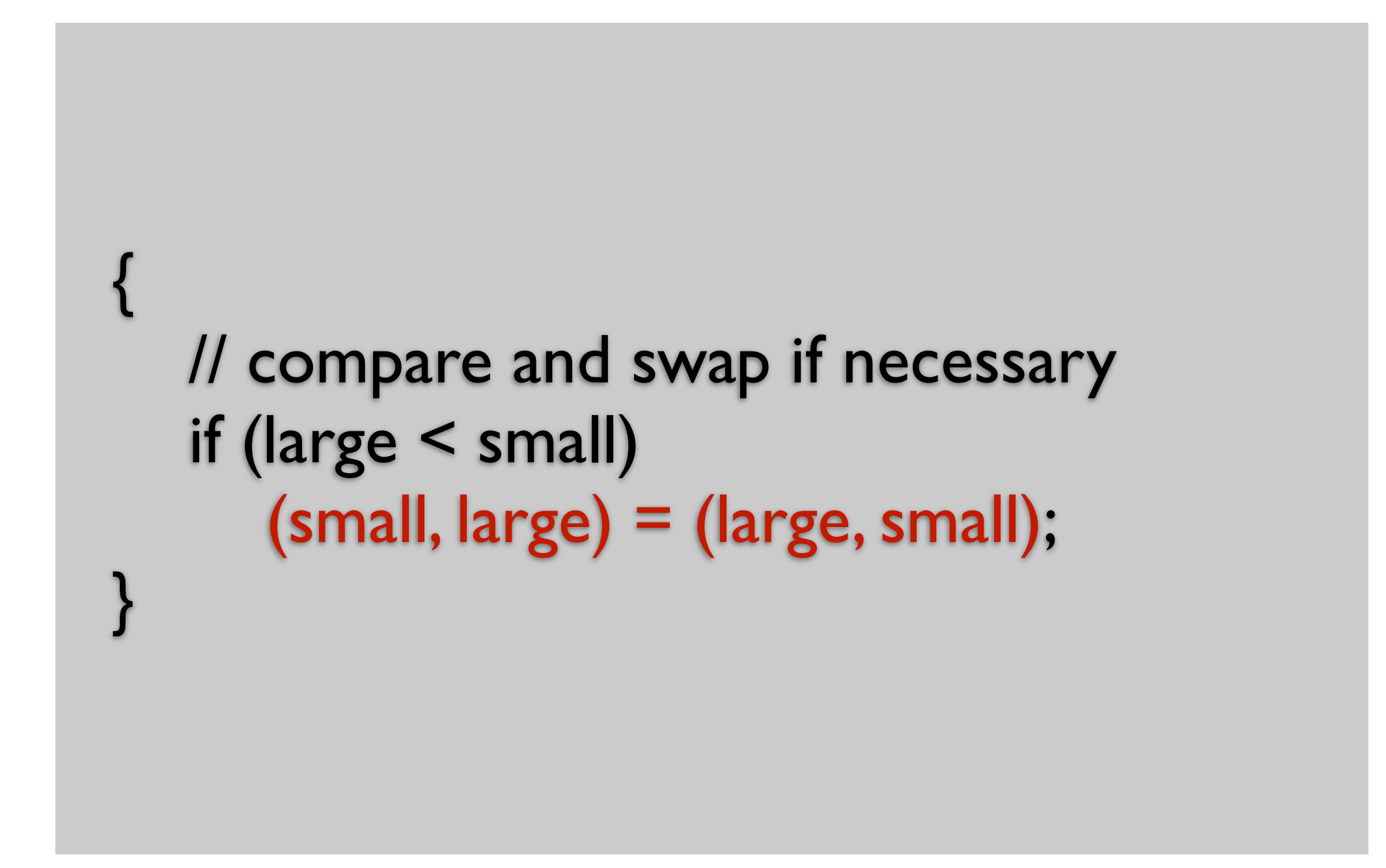

## 典型的な手抜きの例

```
{
  String tmp = user.name();tmp += " " + user.\text{phone}_number();tmp += " " + user. email(); template.set("user_info", tmp);
}
```
## 典型的な手抜きの例

{ String user\_info = user.name(); user\_info += " " + user.phone\_number(); user info  $+=$  " " + user.email(); template.set("user\_info", user\_info); }

### tmpももうひと工夫できる例

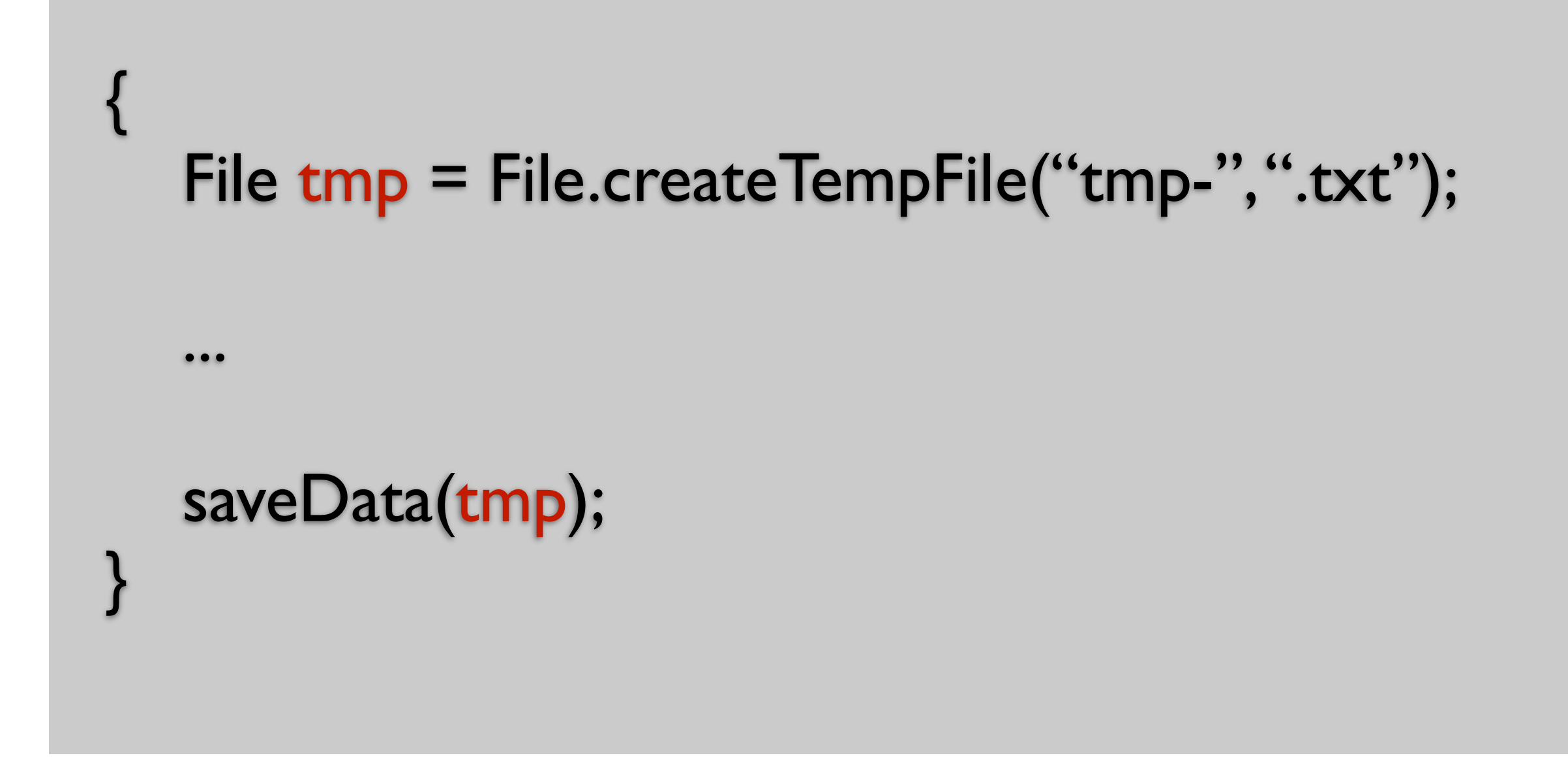

### tmpももうひと工夫できる例

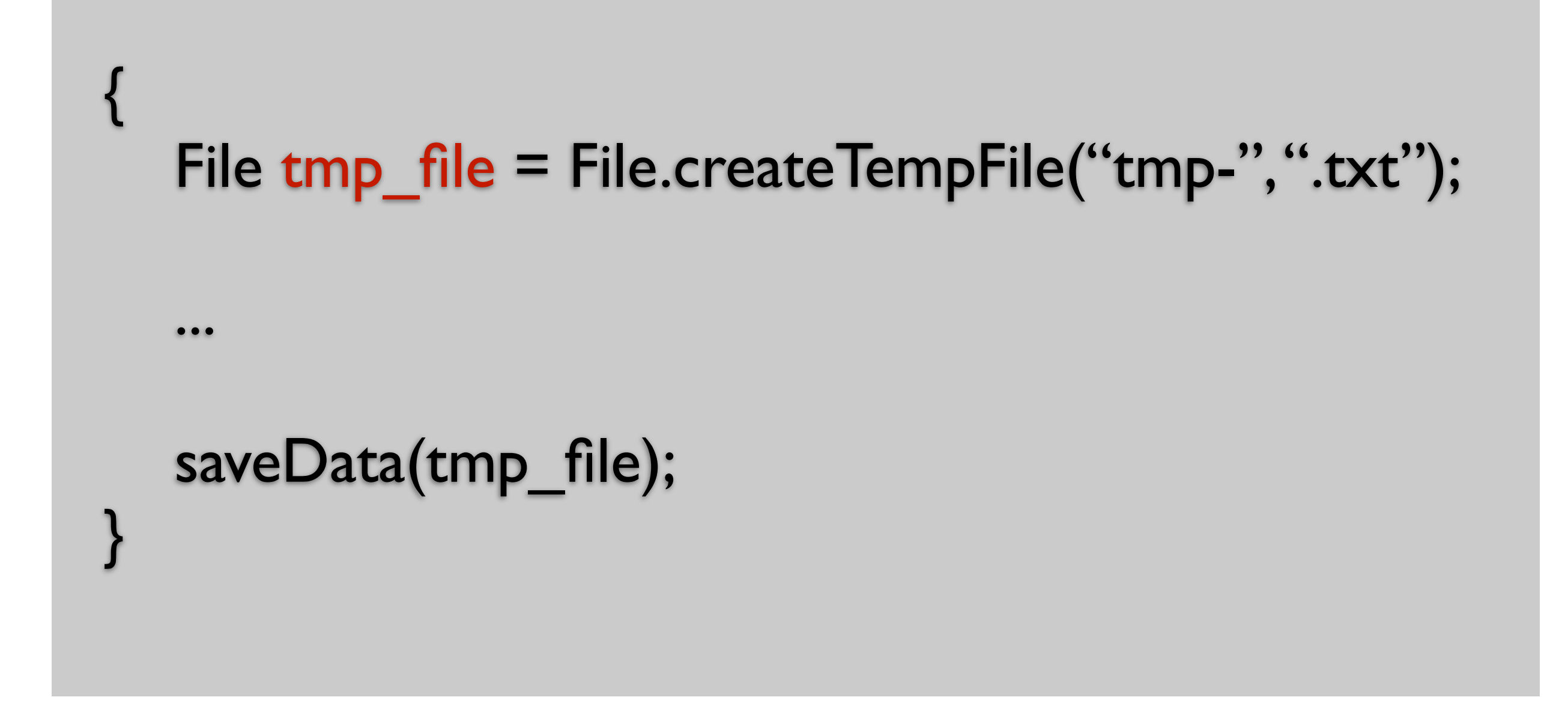

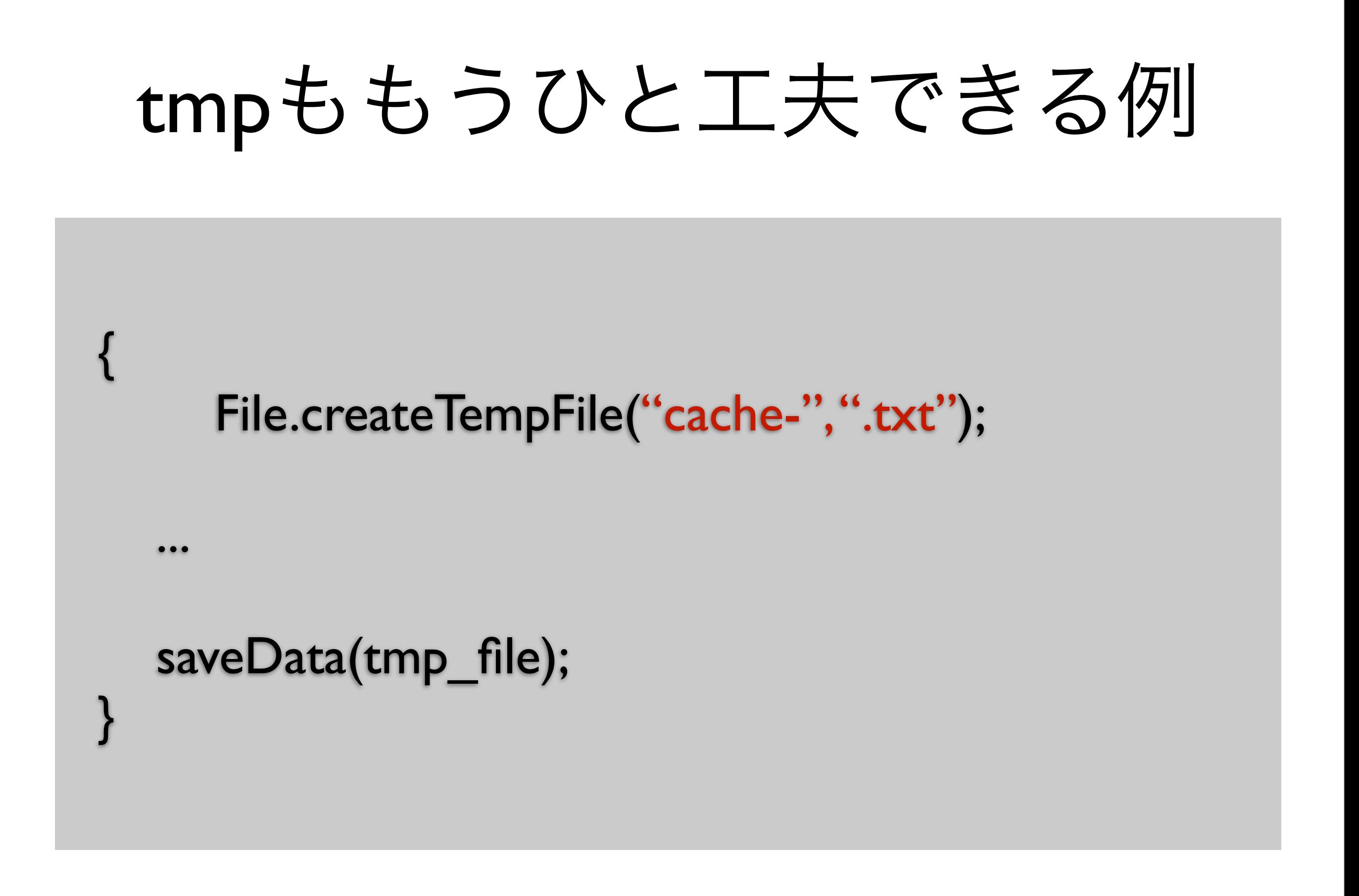

ループ変数

- 慣習的にループ変数に i, j, iter, it などが 使われる。これは構わない。
- 逆に、ループ変数ではないものに i, j, iter, it と命名すると混乱する。 やめましょう。

## とはいえ、

#### for (int  $i = 0; i <$  clubs.size();  $i++$ ) for (int  $j = 0$ ;  $j <$  clubs[i].members.size();  $j++$ ) for (int  $k = 0$ ;  $k <$  users.size();  $k +$ +) if (clubs[i].members[k]  $==$  users[j]) out.printf("user[%d] is in club[%d]\n", j, i);

#### このプログラムのバグを言いあてて下さい

## とはいえ、

#### for (int  $i = 0; i <$  clubs.size();  $i++$ ) for (int  $j = 0$ ;  $j <$  clubs[i].members.size();  $j++$ ) for (int  $k = 0$ ;  $k <$  users.size();  $k +$ +) if (clubs[i].members[ $k$ ] == users[j]) out.printf("user[%d] is in club[%d]\n", j, i);

#### このプログラムのバグを言いあてて下さい

とはいえ、

#### for (int  $i = 0$ ;  $i <$  clubs.size();  $i++$ ) for (int  $j = 0$ ;  $j <$  clubs[i].members.size();  $j++$ ) for (int  $k = 0$ ;  $k <$  users.size();  $k +$ +)

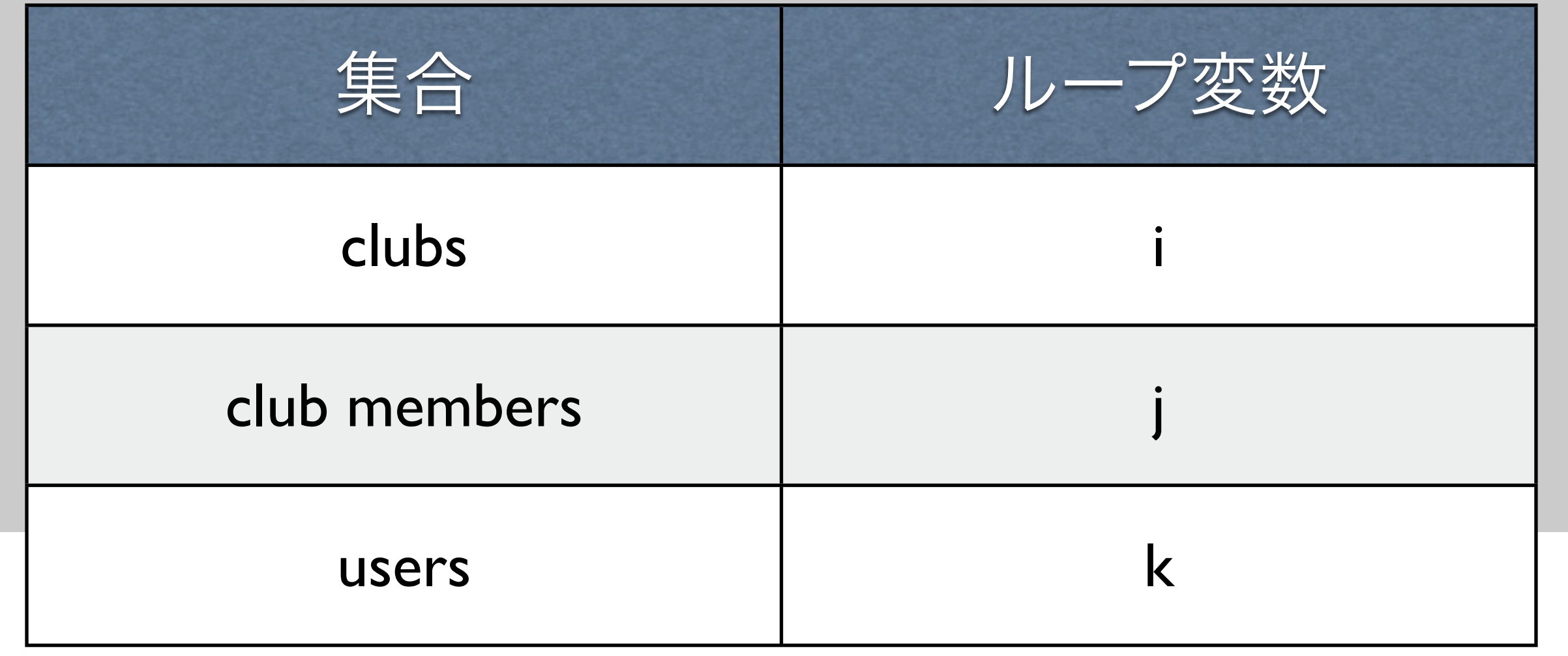

## わかりにくい対応

#### for (int  $i = 0$ ;  $i <$  clubs.size();  $i++$ ) for (int  $j = 0$ ;  $j <$  clubs[i].members.size();  $j++$ ) for (int  $k = 0$ ;  $k <$  users.size();  $k +$ +)

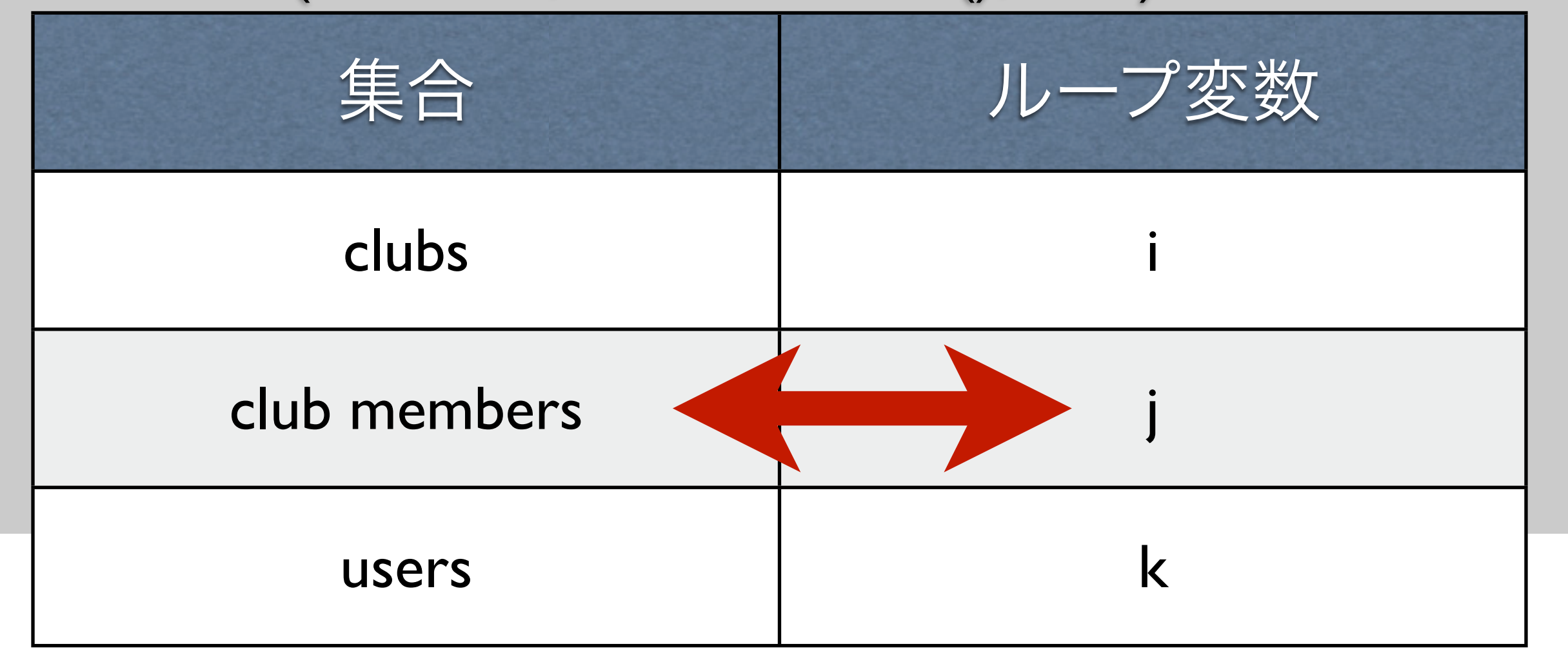

## こうしてみるのも一手

#### for (int  $i = 0$ ;  $i <$  clubs.size();  $i++$ ) for (int  $j = 0$ ;  $j <$  clubs[i].members.size();  $j++$ ) for (int  $k = 0$ ;  $k <$  users.size();  $k +$ +)

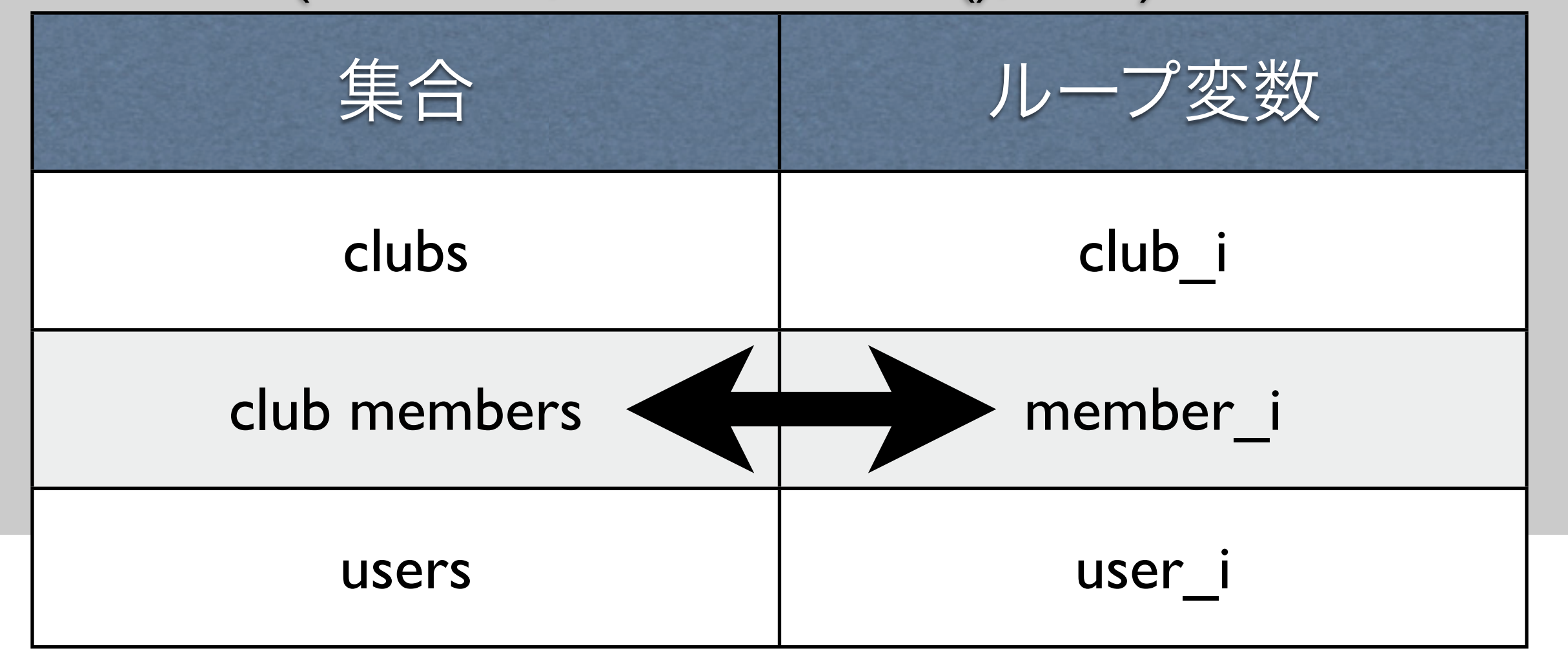

## こうしてみるのも一手

```
for (int club i = 0; club i < clubs.size(); club i++)
  for (int member i = 0;
       member_i < clubs[club_i].members.size(); member_i++)
     for (int user i = 0;
         user i < users.size(); user i++)
        if (clubs[club i].members[member i] == users[user i])
           out.printf("user[%d] is in club[%d]\n", user_i, club_i);
```
ちょっと煩雑かなぁ。。。

## では、こうしてみるか

#### for (int  $ci = 0$ ;  $ci < clubs.size(); ci++)$ for (int  $mi = 0$ ;  $mi <$  clubs[i].members.size();  $mi + j$ for (int  $ui = 0; ui < userc.size(); ui++)$

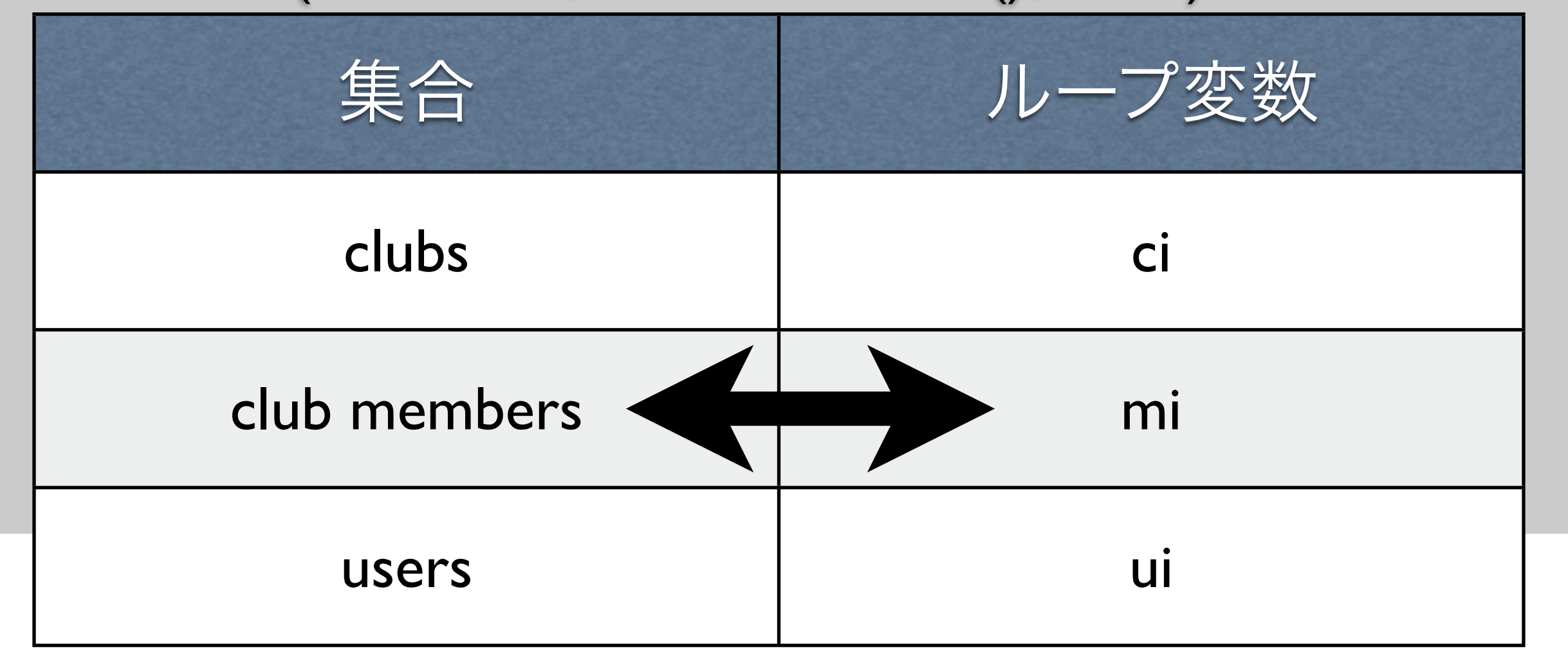

## こうしてみるのも一手

for (int  $ci = 0$ ;  $ci <$  clubs.size();  $ci++$ ) for (int  $mi = 0$ ;  $mi <$  clubs[ci].members.size();  $mi + j$ for (int  $ui = 0; ui < userc.size(); ui++)$ if (clubs[ci].members[mi]  $==$  users[ui]) out.printf("user[%d] is in club[%d]\n", ui, ci);

#### 簡素だけど、対応はわかりやすい

## LISPやSchemeなら

for  $(club : club^*)$ 

...

のような感じに \* をつけて集合を表す識別子、 \*がないと要素を表す識別子と書き分けられる

## きれいなコードの基礎

- 識別子の名前に情報を詰め込もう
- 誤解を避ける命名を試みよう
- 適切なコメントを書こう
- 変数のスコープに気をつけよう
- 一般的な命名規則にしたがおう

## 識別子に単位を含める

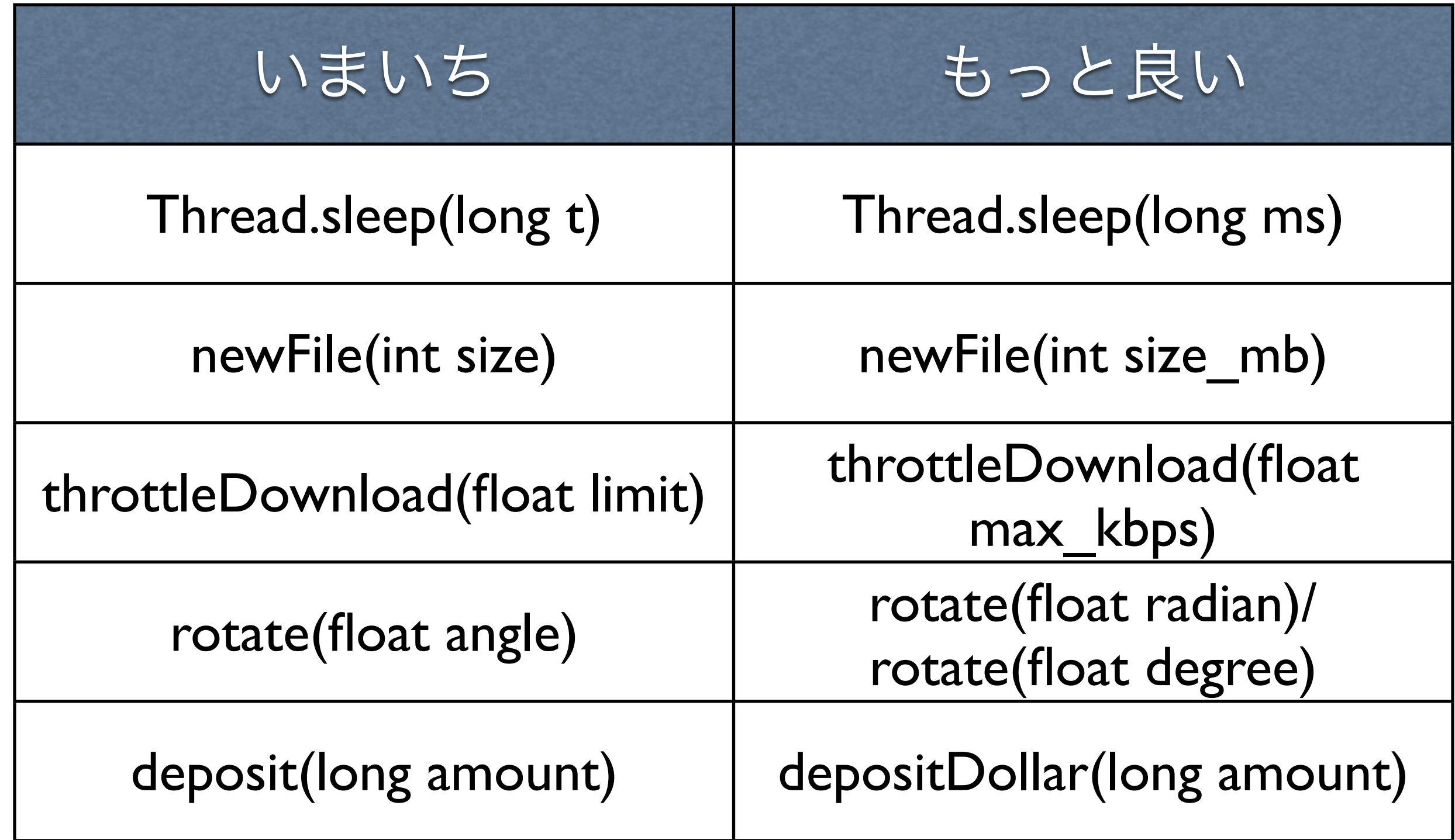

## きれいなコードの基礎

- 識別子の名前に情報を詰め込もう
- 誤解を避ける命名を試みよう
- 適切なコメントを書こう
- 変数のスコープに気をつけよう
- 一般的な命名規則にしたがおう

### コメントのためのコメント

class Complex { // フィールド double re, im; // コンストラクタ public Complex(double re, double im) ... // addメソッド public Complex add(Complex c) ... // toString メソッド public String toString() ... } 意味がないコメントは無駄にプログラム の行数を増し、理解を困難にする

### コメントのためのコメント

```
class Complex {
   double re, im;
   public Complex(double re, double im) ...
   public Complex add(Complex c) ...
   public String toString() ...
}
無駄なコメントはむしろ削除しましょう
```
#### コメントのためのコメント

/\* 与えられた木から、名前と深さが合致するものを見つけ る \*/

Node findNodeInTree(Node tree, String name, int depth) { ...

メソッド名で言い尽された内容で無駄 逆にメソッド名は工夫されている
### コメントのためのコメント

/\* 木の根から深さがdepth以内でnameに合致するノードを 見つける。複数あるなら最初に見つけたもの。見つからな い場合には null \*/

Node findNodeInTree(Node tree, String name, int depth) { ...

メソッド名で表現されない内容が有用。 動作の詳細、境界条件。

## 長い名前は嫌?

- 昔の人ならね、
- Eclipseの便利ツールを使いこなそう
	- 名前の自動補完 (Option /) Windowsなら

Meta /

● Renameツール

# Eclipseの便利機能

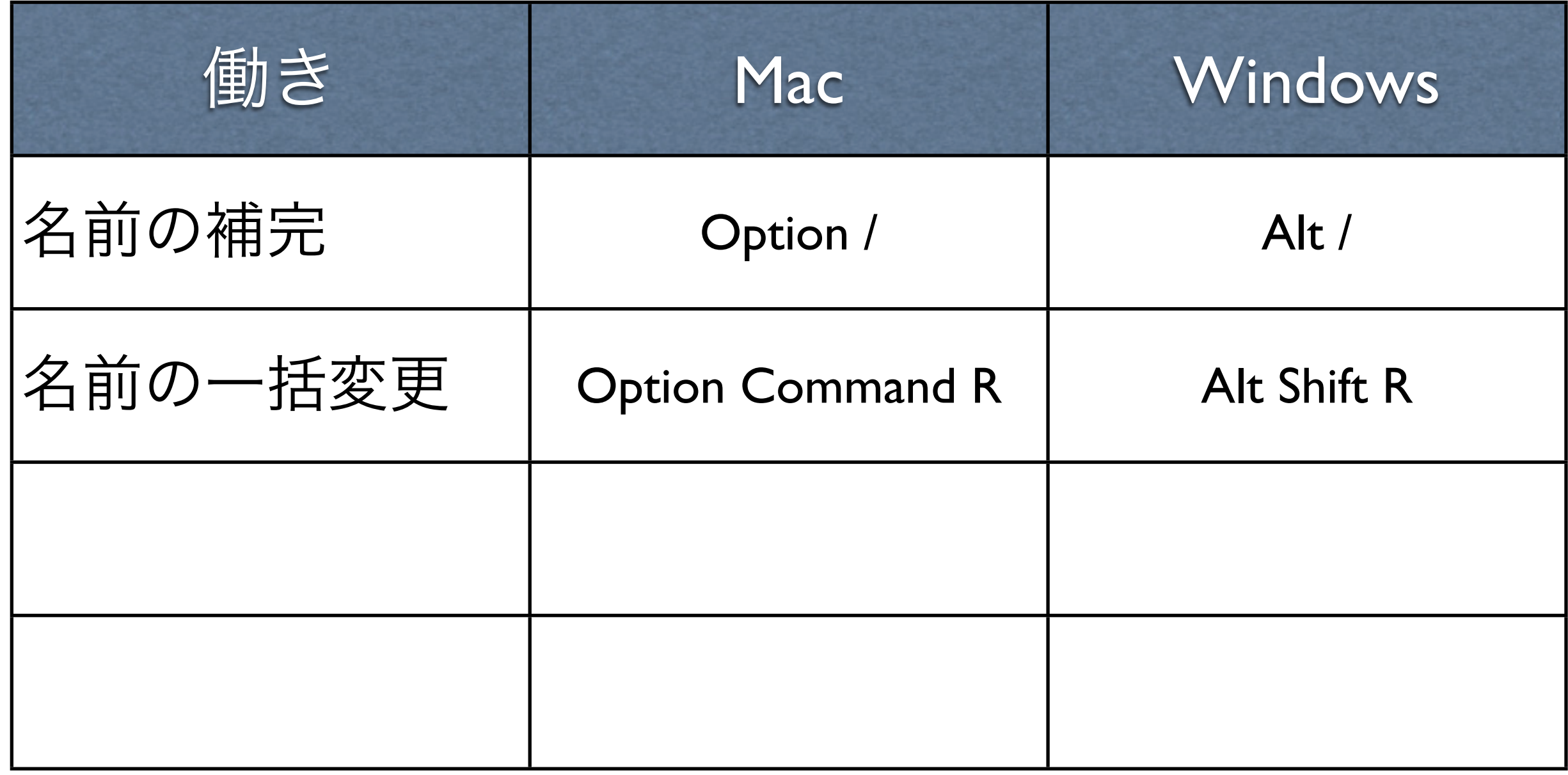

## プログラムの可読性原理

#### プログラムは、自分以外の誰かが読んで 理解する時間を最小化すべきだ